**Autodesk AutoCAD Descarga gratis**

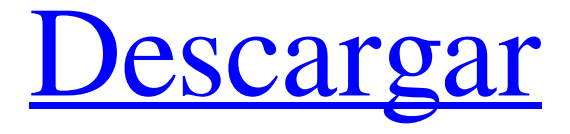

**AutoCAD Crack Clave de licencia llena Descargar [Win/Mac] (abril-2022)**

AutoCAD ha sido citado como un factor clave en el surgimiento de las microcomputadoras en la década de 1980, ya que abrió el camino para que una microcomputadora de escritorio muy simple, económica, de

bajo consumo de energía y fácil de usar adquiera prominencia. Todavía es una de las herramientas de software de diseño asistido por computadora (CAD) más utilizadas. AutoCAD 2007 es la última versión de AutoCAD. Tiene más funciones que AutoCAD 2006, pero no es compatible con versiones anteriores. Resumen[editar] AutoCAD es una aplicación de software de dibujo y diseño asistido por computadora (CAD) 2D basada en vectores. Utiliza técnicas de dibujo paramétrico para modificar un solo

dibujo basado en una colección de

comandos de dibujo (rutas, conjuntos de datos, propiedades y ventanas gráficas). AutoCAD es ideal para dibujos simples en 2D y no requiere conocimientos de programación. Si bien es simple, el usuario puede construir un modelo complejo usando AutoCAD. El software admite una variedad de formatos de archivo para guardar y leer datos. Es compatible con los formatos de archivo G-Code, Offset Printing, Layered (LAY) y DWG y DXF. El formato de archivo DWG es adoptado como estándar por la Asociación Estadounidense de

Ingenieros Mecánicos (AAMI) y la Organización Internacional de Normalización (ISO). El formato DXF se deriva del lenguaje PostScript. Cuando AutoCAD se abre por primera vez, se recibe al usuario con una pantalla de bienvenida, que brinda información sobre el software, otras aplicaciones de software con las que se puede instalar y accesos directos a aplicaciones comunes. No es necesario cerrar esta pantalla de bienvenida antes de que un usuario pueda comenzar a utilizar AutoCAD. Un usuario puede configurar

AutoCAD para usar ciertas funciones de Windows relacionadas con archivos específicos, como el uso de impresoras o tipos de archivos. Por ejemplo, el usuario establece el tipo de archivo de "imagen" predeterminado para un archivo de imagen. Antes de usar AutoCAD, el usuario puede instalar actualizaciones. Si es necesario, el usuario puede descargarlos a través de la opción de menú del software. AutoCAD se actualiza

automáticamente cuando se inicia el software por primera vez.La última actualización de software permite

utilizar AutoCAD en Mac OS X 10.8 y sistemas operativos posteriores. AutoCAD se puede utilizar para dibujo y modelado en 2D y 3D. Admite el dibujo de líneas 2D, polilíneas, polígonos, arcos, texto y rutas de texto multilínea/multilínea, anotaciones,

**AutoCAD**

El título El título oficial del producto para Microsoft Windows es AutoCAD LT. El título oficial para Mac es AutoCAD LT. El término "AutoCAD" también se utiliza para describir AutoCAD LT. Mac Hay

dos versiones de AutoCAD en Mac: AutoCAD LT y AutoCAD. La primera versión de AutoCAD en Mac fue AutoCAD LT para Macintosh. AutoCAD LT se lanzó por primera vez para Macintosh el 5 de noviembre de 1999. En 2009, AutoCAD y AutoCAD LT para Mac se unificaron bajo el nombre de AutoCAD LT. Las características de AutoCAD LT incluyen: Modelado basado en objetos Herramientas de dibujo y herramientas de dibujo avanzadas Restricción y soporte para convenciones de dibujo comunes. autocad AutoCAD es una marca

registrada de Autodesk, Inc. AutoCAD LT AutoCAD LT es una marca registrada de Autodesk, Inc. En 2013, se suspendió la versión para Mac de AutoCAD. AutoCAD LT se ejecuta en los siguientes sistemas operativos: Apple macOS, incluidos OS X y macOS Sierra. Windows 7,

8, 8.1, 10, Windows Server y

Windows Server Core. linux AutoCAD LT no está disponible en versiones de 64 bits. Aceleración En 2009, Autodesk presentó una nueva versión de su producto AutoCAD, AutoCAD LT, que solo estaba disponible para Mac. Esta versión

fue la primera en utilizar de forma nativa la aceleración de GPU. El programa pudo usar el hardware de gráficos del procesador para representar partes del dibujo. Linux fue la primera plataforma en presentar el uso de aceleración de GPU de forma nativa en AutoCAD LT. El software utilizó las plataformas R200, nVidia CUDA de NVIDIA y Open Computing Language (OpenCL). La solución patentada de Autodesk, CUDA, para AutoCAD LT se introdujo en 2010 y fue rápidamente aceptada por la industria. NVIDIA fue el primero en

abrir su plataforma CUDA patentada a desarrolladores externos. CUDA permitió que AutoCAD LT descargara tareas de la CPU a la GPU. Licencia AutoCAD LT está disponible en dos ediciones: La versión académica, que está disponible de forma gratuita. La versión Estándar, que cuesta \$2,495 y \$995, respectivamente, para Académico y Profesional. Auto 112fdf883e

Ahora seleccione "Autocad Utility" en la barra inferior de la pantalla principal. Ahora aparecerá una ventana "Registro de complemento de audio de Microsoft Windows". Haga clic en el botón "Registrar complemento de audio". Ahora aparecerá una ventana de diálogo como la figura a continuación "Registrar automáticamente el complemento de audio USB de Autocad". Escribe "C:" en el cuadro de texto. Haga clic en el botón

"Registrarse". Será redirigido a la

## página "Registro de complemento exitoso" y las ventanas se cerrarán automáticamente. Cierra Autocad. Abra Autocad y seleccione "Escritorio" en el menú Archivo. Ahora seleccione "Configuración" en la barra de menú superior. Abra el cuadro de diálogo "Sonido" y haga clic en la pestaña "Configuración". Ahora puede ver "Complemento de audio USB de Autocad" en la lista "Complementos". Ahora haga clic en el elemento "Complemento de audio USB de Autocad" en la lista "Complementos" y seleccione "Copiar". Copie esto en el

# portapapeles. Ahora seleccione "Archivo" en la barra de menú superior y haga clic en "Guardar como". Ingrese un nombre para el archivo y presione el botón "OK". Ahora pegue este archivo en el escritorio. Vaya al menú "Equipo" y seleccione "Desinstalar". Ahora puedes cerrar el Autocad. Cómo usar la licencia No puede registrarlo para una licencia múltiple. Ingresa al Autocad y presiona "Enter". El Autocad detectará su número de

suscripción. Después le preguntará "Ingrese el código de licencia". Ahora pegue la clave de licencia de

## la clave de registro. Ahora el Autocad le pedirá "Ingrese el código de licencia nuevamente". Ahora presione "Entrar". Ahora presiona "Aceptar". Se registrará la clave de licencia. Características de Autocad Keygen Ver también Lista de productos de Autodesk Referencias Categoría:AutodeskQ: Archivos de flujo de Java por nombre de archivo Tengo que iterar sobre todos los archivos en un directorio, contar cuántos hay e imprimir una lista de sus

**?Que hay de nuevo en?**

Exportar a DWG y SVG: Salida DWG de Autodesk para su archivo de AutoCAD para garantizar que el archivo DWG contenga la información más actualizada. Exporte a SVG (vector) para ver y ampliar su diseño en su pantalla, tableta o teléfono. (vídeo: 1:34 min.) Mapa de AutoCAD: Obtenga acceso instantáneo a mapas 3D del mundo, ya sea que necesite un mapa o un verificador de ubicación para identificar edificios, ubicaciones comerciales y calles. Con AutoCAD Map, puede buscar en el mapa con cualquier tipo de texto, buscar con

# latitud y longitud, o usar una brújula para dibujar una línea directamente a

una ubicación. (vídeo: 0:55 min.) Tablas y gráficos de Visio: Simplifique el trabajo de creación de tablas y gráficos. Visio Charts and Graphics facilita la creación de tablas y gráficos de aspecto profesional y de alta calidad en cuestión de minutos. Establezca sus gráficos con un fondo personalizado y organice los gráficos en una línea de tiempo. Y puede interactuar con Visio Charts and Graphics como cualquier otro dibujo. (vídeo: 0:59 min.) Instalación y mantenimiento de

## aplicaciones: Pase de un nuevo usuario a un profesional en minutos con la instalación de la aplicación AutoCAD. La instalación de la aplicación AutoCAD proporciona una guía de instalación paso a paso para muchas aplicaciones populares de Windows. (vídeo: 1:03 min.) Requisitos del sistema: AutoCAD Standard 2020 requiere una PC con Windows que ejecute Windows 7 o posterior. Los usuarios de AutoCAD Standard 2013 o anterior ya no son compatibles. Para obtener información sobre la instalación y la compra de licencias, visite la tienda

en línea de AutoCAD. (vídeo: 0:54 min.) Características generales: Las tareas aburridas y repetitivas son cosa del pasado en AutoCAD. Con nuevas funciones como Personalizar conjuntos de trabajo, Activar modo de diseño y Búsqueda rápida, puede usar AutoCAD para administrar su día de trabajo de manera más rápida y eficiente. Encuentre lo que necesita rápidamente con sus herramientas de búsqueda favoritas y administre fácilmente sus conjuntos de trabajo para organizar su espacio de trabajo. (vídeo: 1:17 min.) Puede instalar AutoCAD desde el sitio web de

Autodesk, Microsoft Store o como un instalador independiente. Para obtener información completa sobre la instalación y el soporte de la instalación, visite la página del producto de AutoCAD. (vídeo: 0:40 min.) Vídeo de instalación de AutoCAD 2020 (1:32 minutos)

Bb2k se basa en .NET Framework 4.6, por lo que recomendamos una versión actualizada del marco. Si tiene versiones anteriores de .NET Framework, primero actualice .NET Framework a la última versión y luego instale Bb2k. Windows 10 requiere Windows Update para instalar la actualización KB4031787. La actualización de Windows recomendada KB4031787 solo se instala automáticamente si tiene Windows 10 compilación 14291. Si tiene una versión anterior de

## Windows 10, puede

### Enlaces relacionados:

<https://calminax.se/autocad-20-1-crack-clave-de-activacion-descargar-pc-windows/> [https://fuckmate.de/upload/files/2022/06/UjtAYlzJFozBLQyZfJIa\\_21\\_17b84b47d0347d4cb599eb0c46](https://fuckmate.de/upload/files/2022/06/UjtAYlzJFozBLQyZfJIa_21_17b84b47d0347d4cb599eb0c46c04670_file.pdf) [c04670\\_file.pdf](https://fuckmate.de/upload/files/2022/06/UjtAYlzJFozBLQyZfJIa_21_17b84b47d0347d4cb599eb0c46c04670_file.pdf) <http://aocuoieva.com/?p=15696> <https://www.greatescapesdirect.com/2022/06/autodesk-autocad-20-0-crack-gratis-mas-reciente-2022/> [https://connectingner.com/2022/06/21/autodesk-autocad-crack-incluye-clave-de-producto-descarga](https://connectingner.com/2022/06/21/autodesk-autocad-crack-incluye-clave-de-producto-descarga-gratis-actualizado-2022/)[gratis-actualizado-2022/](https://connectingner.com/2022/06/21/autodesk-autocad-crack-incluye-clave-de-producto-descarga-gratis-actualizado-2022/) [https://corosocial.com/upload/files/2022/06/PDjBHvHA5r1fqlU6bYYe\\_21\\_578a1ecb58a56b77418522](https://corosocial.com/upload/files/2022/06/PDjBHvHA5r1fqlU6bYYe_21_578a1ecb58a56b77418522b88ce5d9fb_file.pdf) [b88ce5d9fb\\_file.pdf](https://corosocial.com/upload/files/2022/06/PDjBHvHA5r1fqlU6bYYe_21_578a1ecb58a56b77418522b88ce5d9fb_file.pdf) [https://xn--80aagyardii6h.xn--p1ai/autodesk-autocad-crack-torrent-completo-del-numero-de-serie-gratis](https://xn--80aagyardii6h.xn--p1ai/autodesk-autocad-crack-torrent-completo-del-numero-de-serie-gratis-mas-reciente-9899/)[mas-reciente-9899/](https://xn--80aagyardii6h.xn--p1ai/autodesk-autocad-crack-torrent-completo-del-numero-de-serie-gratis-mas-reciente-9899/) <https://vast-garden-38862.herokuapp.com/AutoCAD.pdf> <https://daviddelojo.com/autocad-20-0-crack-descarga-gratis-pc-windows-2022/> <https://csermooc78next.blog/2022/06/21/autodesk-autocad-24-0-clave-de-licencia-gratuita-marzo-2022/> <https://awinkiweb.com/autodesk-autocad-crack-2/> [https://katharinasullivan.wixsite.com/alpredcuanhand/post/autocad-crack-codigo-de-registro-gratuito](https://katharinasullivan.wixsite.com/alpredcuanhand/post/autocad-crack-codigo-de-registro-gratuito-descarga-gratis-x64-ultimo-2022)[descarga-gratis-x64-ultimo-2022](https://katharinasullivan.wixsite.com/alpredcuanhand/post/autocad-crack-codigo-de-registro-gratuito-descarga-gratis-x64-ultimo-2022) <https://kulturbon.de/wp-content/uploads/2022/06/AutoCAD-62.pdf> <https://mezcalia.com/wp-content/uploads/2022/06/AutoCAD-6.pdf> <http://rt2a.org/wp-content/uploads/2022/06/jemyelw.pdf> <https://agile-caverns-32693.herokuapp.com/elabiny.pdf> [https://vilabegir.com/wp-content/uploads/2022/06/Autodesk\\_AutoCAD\\_\\_Crack\\_Torrent\\_Codigo\\_de\\_a](https://vilabegir.com/wp-content/uploads/2022/06/Autodesk_AutoCAD__Crack_Torrent_Codigo_de_activacion_Descargar_MacWin_finales_de_2022.pdf) ctivacion Descargar MacWin finales de 2022.pdf <https://liverbdita1981.wixsite.com/arnforourfox/post/autodesk-autocad-32-64bit-marzo-2022> <https://www.sumisurabespoke.it/wp-content/uploads/2022/06/quibett.pdf>

<https://resourcesunlimited.com/?p=13506>